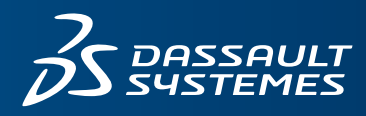

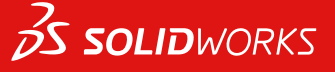

# **SOLIDWORKS ENTERPRISE PDM** TAKE CONTROL OF YOUR DATA TO ENHANCE COLLABORATION AND INNOVATION

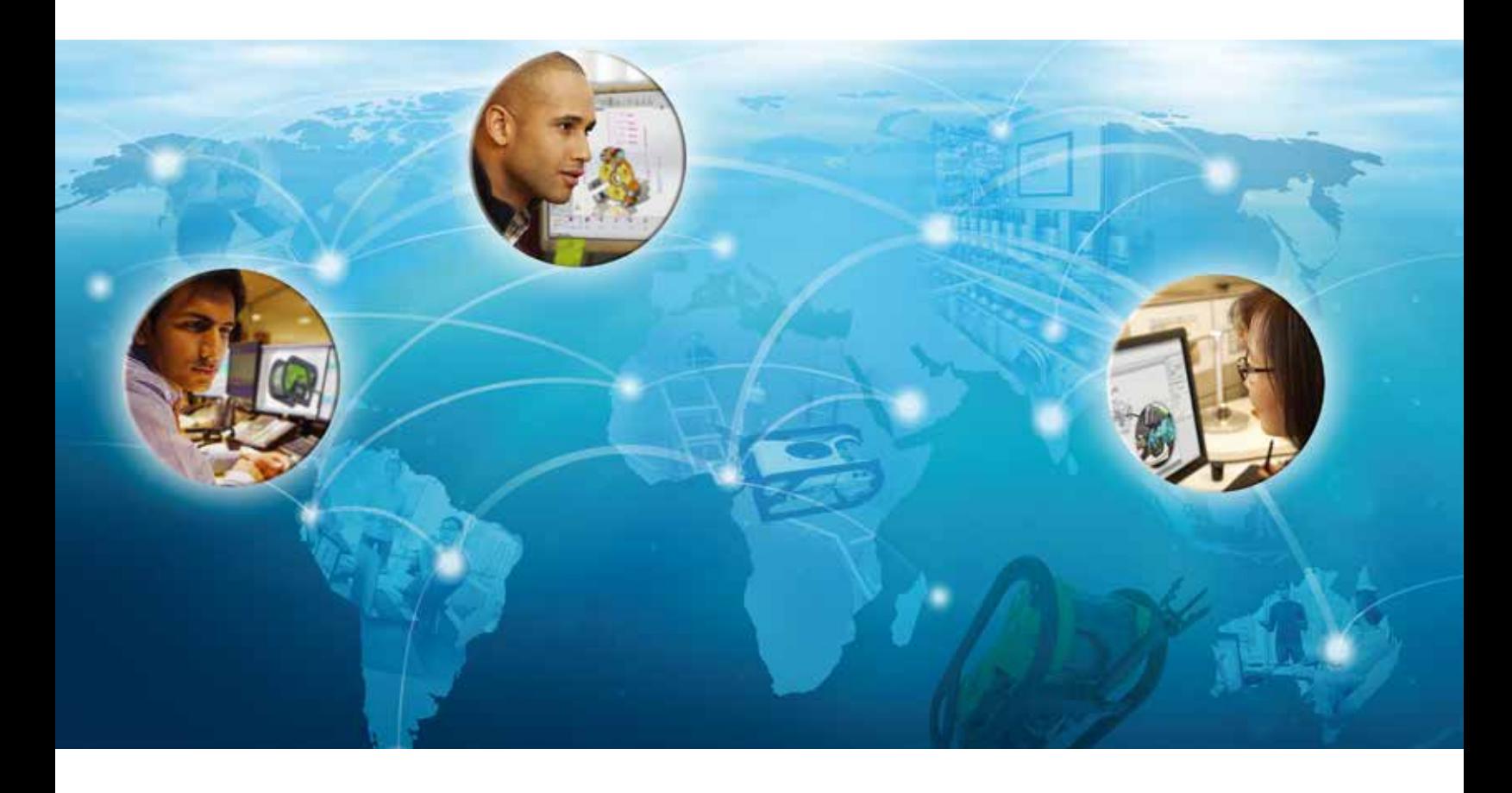

## **MANAGE YOUR DESIGNS**

SOLIDWORKS®Enterprise PDM manages and synchronizes your design data across your entire product development team with a single, easily deployable solution tightly integrated with all SOLIDWORKS applications. By leveraging a secure vault, you can extend the access to your 3D design environment and associated files, locally and remotely to all participants from engineering through manufacturing. This enables everyone involved in your projects to share information, collaborate on designs, while automatically protecting your intellectual property with the automated version and revision control systems.

#### **SOLIDWORKS EPDM takes care of your data**

SOLIDWORKS Enterprise Product Data Management (EPDM) centralizes the storage of all your engineering data and related files to give you these benefits:

- Secure repository for fast information retrieval
- Version control for both minor changes and major revisions to help prevent data loss
- Integrated workflows that automate your design and approval processes for more efficient review and release of final designs

With SOLIDWORKS EPDM, you can dramatically reduce the time you spend searching for parts, assemblies, and drawings. Part of the SOLIDWORKS product development solution covering design, simulation, technical communication, and data management, SOLIDWORKS EPDM will help you drive design reuse and manage your overall product development process.

Implemented in a fraction of the time required by other product data management solutions, SOLIDWORKS EPDM can scale from small workgroups to hundreds of designers located in offices anywhere in the world.

## "SOLIDWORKS Enterprise PDM allows our designers to focus on innovation while the PDM system takes care of the structure of the project."

— Vincent Clerc, R&D Mechatronics Manager, Aldebaran Robotics

#### **Rapidly find data and control access**

#### **Focus your design team on product innovation with tools to quickly and efficiently find, share, and reuse data.**

- Search for data in multiple ways, using parameters such as document or file name, contained data, or custom properties like part number, description, and current workflow state (e.g., released or in process)
- Save searches for easy reuse, individually or across the enterprise
- Prevent designers from accidentally overwriting files through integrated version control
- Easily produce customized bills of materials (BOMs) for individual departments
- Manage, view, and print documents from more than 250 file types, including major CAD formats, Microsoft  $\degree$  Office, images, and animations
- Protect data from theft, damage, or misuse with secure login
- Help ensure manufacturing has the right version, avoiding costly mistakes

#### **Implement and scale quickly**

**Realize an immediate return on your investment by launching SOLIDWORKS EPDM in just days, then scale it as your organization grows in people, partners, and geography.**

- Scale up to hundreds of users
- Get up and running within five days with the optional Quick Start Program available from your local authorized SOLIDWORKS reseller
- Quickly adapt SOLIDWORKS EPDM to your design processes, team structure, and industry through custom configuration
- Create custom applications to meet specific business requirements through the SOLIDWORKS EPDM application programming interface (API)

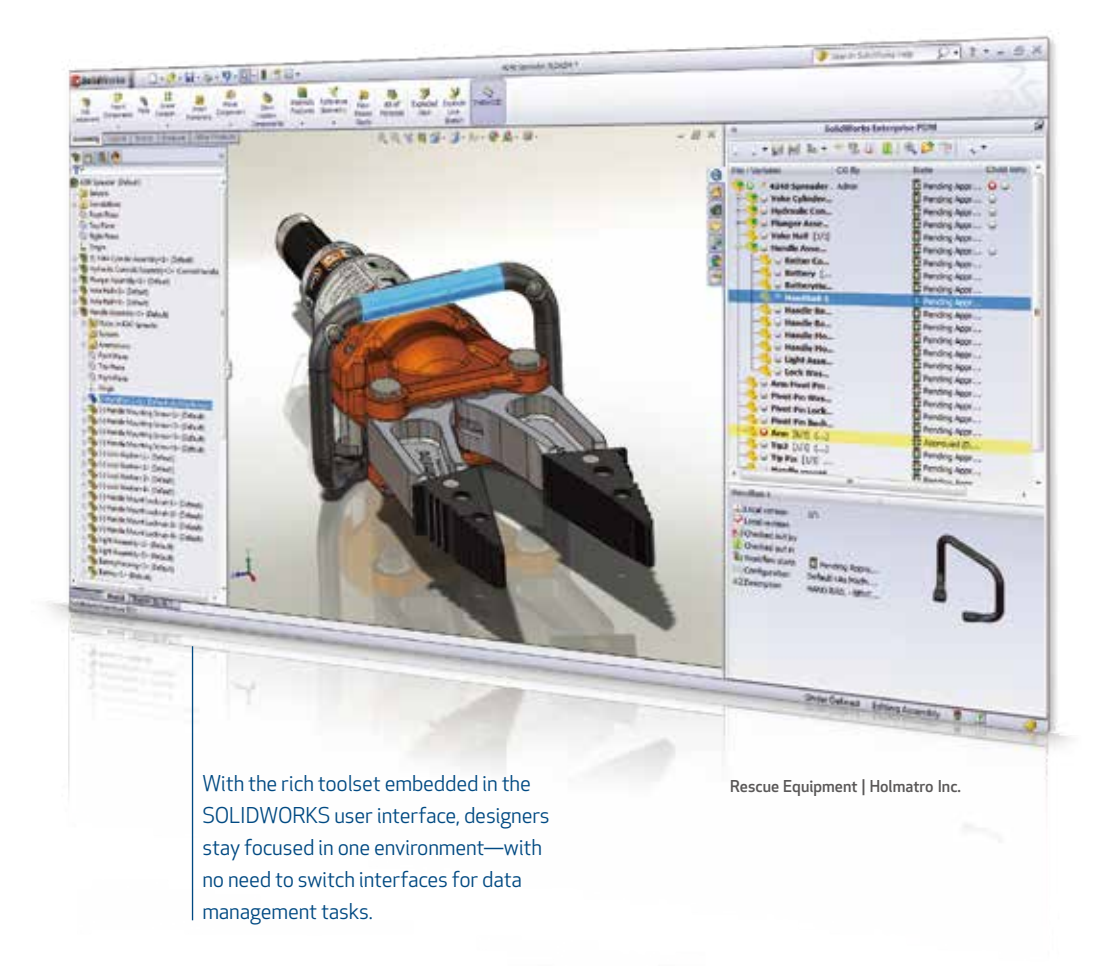

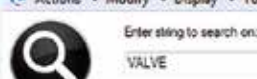

- Modify - Display - Tools -

Search options Pie names

The integrated Windows ® Explorer search

tool makes it easy to quickly find information and take action. Broad integration of SOLIDWORKS EPDM with Windows Explorer provides a familiar environment and unparalleled ease of use. The short learning curve also helps lead to higher productivity and a faster return

Config names Viventies

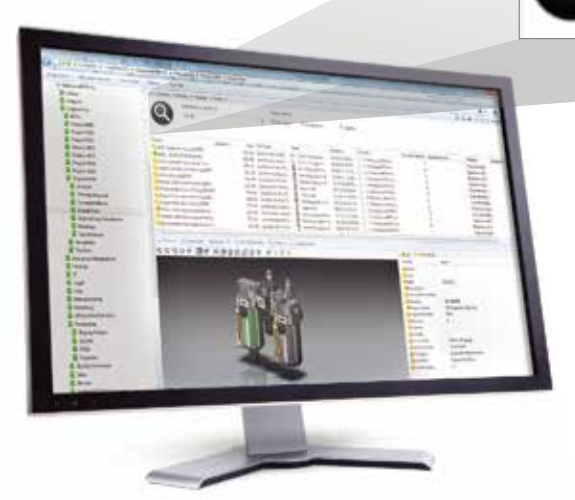

#### **Get productive fast**

**Immediately get up to speed through a fully integrated bundle** that includes database software, CAD connectors, **replicated servers, and an API for customization.**

- Engage new users quickly with the intuitive Windows Explorer interface
- See "where used" and "contains" information for any design with one click
- Increase productivity with customized menus and personal preferences
- Find files faster and reduce desktop clutter using integrated Windows Explorer search and browse capabilities
- Instantly communicate with colleagues through information pop-ups

#### **Streamline essential processes**

**SOLIDWORKS EPDM uses an intuitive graphic interface to help you map workflows and minimize administrative work, while automated tracking of approvals and sign-offs maintains accuracy and accountability.**

- Model company workflows and processes
- Increase productivity, quality, and accountability by automating workflows and approval processes
- Instantly access audit trails to meet internal and external reporting requirements, document quality control and standards compliance, and drive process improvement
- Automatically create files in common formats, such as PDF, at the end of an approved process

#### **Collaborate across boundaries**

on investment.

#### **Product development organizations can span continents and time zones.**

SOLIDWORKS EPDM creates a collaborative community regardless of distance and location.

- Give distributed users quick access to designs, specifications, and documentation through vault replication
- Enable staff and partners to contribute through web-enabled portals from various connected devices including smartphones and tablets
- Control access to specific engineering data and project information through secure access

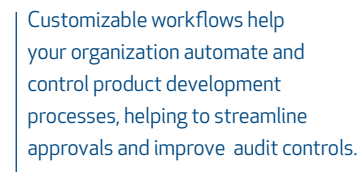

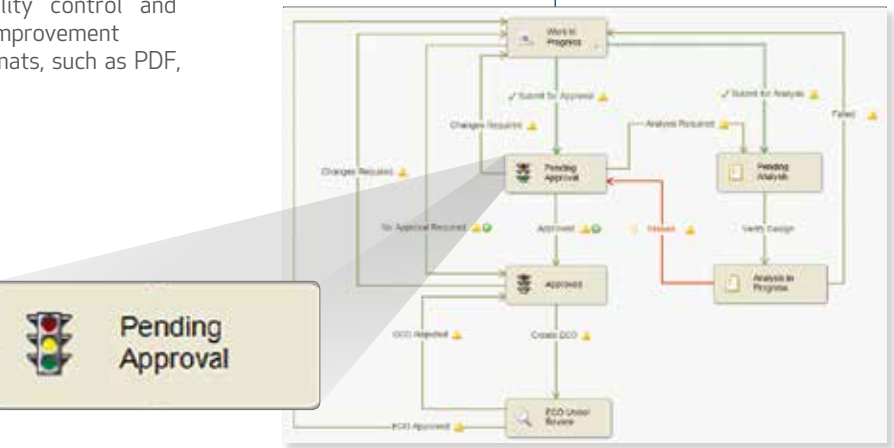

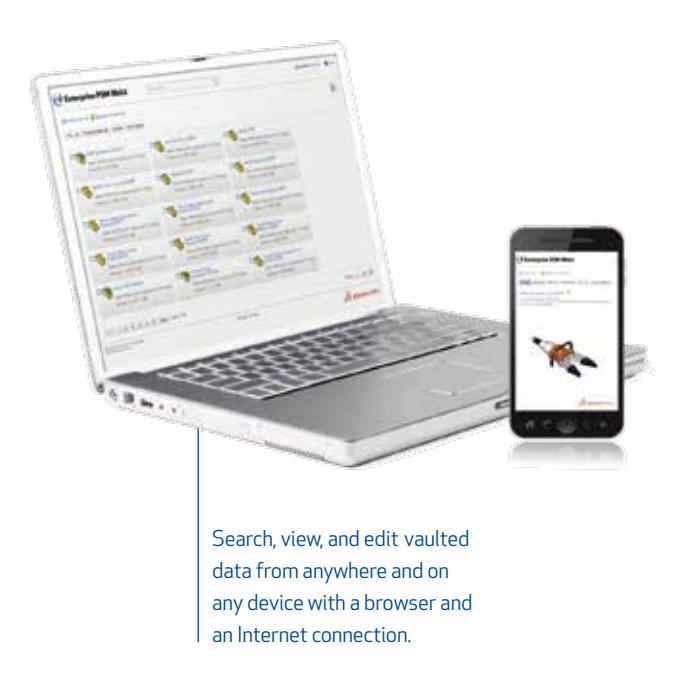

#### **SOLIDWORKS PRODUCT DEVELOPMENT SOLUTION**

SOLIDWORKS software creates an intuitive 3D development environment that helps maximize the productivity of your design and engineering resources to create products better, faster, and more cost-effectively.

#### **SYSTEM REQUIRE MENTS**

#### **SOLIDWORKS Enterprise PDM CAD Editor**

- Windows 7 (32- or 64-bit) or Windows 8 (64-bit only)
- 2 GB RAM (minimum)
- 5 GB disk space free (minimum)
- Video board (certified recommended)
- Intel® or AMD® processor
- DVD or broadband Internet connection
- Internet Explorer® 8 or later

#### **SOLIDWORKS Contributor PDM**

- Windows 7 or 8 (32- or 64-bit)
- 1 GB RAM (minimum)
- 2 GB disk space free (minimum)
- Video board (certified)
- Intel or AMD processor
- DVD or broadband Internet connection
- Internet Explorer 8 or later

#### **SOLIDWORKS EPDM Servers**

Archive, Database, and Web Servers (optional)

#### **Archive Server requirements**

- 1 GB RAM
- 10 GB hard drive
- Windows Server 2008 R2 or higher

#### **Database Server requirements**

- 4 GB RAM
- 10 GB hard drive
- Windows Server 2008 or higher
- Microsoft SQL Server® 2008 R2 or higher (included with purchase)

#### **Web Server requirements**

- 1 GB RAM
- Windows Server 2008 or higher
- Internet Information Services (IIS)

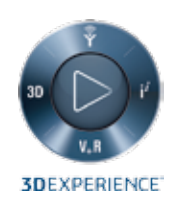

### 智誠科技有限公司

### Intelligent CAD/CAM Technology Ltd.

#### China Toll-free Technical Support Hotline: 400 886 6353

### **Hong Kong Headquarter**

Units 811-812, 8/F, No.16 Science Park West Avenue, Hong Kong Science Park, Shatin, N.T. Hong Kong

### Tel: (852) 2425 8136 Fax: (852) 2425 8098

#### **Website**

www.ict.com.hk www.ict.com.cn

## Tel: (86 755) 8290 0794

**Shenzhen**

Fax: (86 755) 8295 1453

#### **Guangzhou** Tel: (86 20) 3801 1593 Fax: (86 20) 3801 1595

**Dongguan** Tel: (86 769) 2202 6215 Fax: (86 769) 2203 1860

**Zhuhai**

Tel: (86 756) 333 9630 Fax: (86 756) 333 3260

#### **Suzhou**

Tel: (86 512) 6818 7309 Fax: (86 512) 6818 7310

#### **Shanghai**

Tel: (86 21) 6336 6878 Fax: (86 21) 6336 6879

**Email** ictinfo@ict.com.hk